# **Funções Parte III**

Ponteiros - Conceitos Básicos Passagem de Parâmetros por Referência em Funções Exercício

- Uma **variável** é armazenada em um certo número de bytes em uma determinada posição de memória.
- Um **ponteiro** é uma variável que contém o endereço de outra variável.
- Os **ponteiros** são usados para acessar e manipular conteúdos em determinado endereço de memória.

- Acesso ao endereço de memória da variável: &<nome\_var>
- Declaração de um ponteiro: <tipo> **\***<nome\_var\_ponteiro>
- Atribuição de um ponteiro: <ponteiro\_tipoX> = **&** <variável\_tipoX>

- Exemplos de declaração de ponteiros: int \*p; char \*q; float \*r,\*s;
- Exemplos atribuição de ponteiros:  $p = 0$ ;  $p=$  NULL;  $/*$  equivalente a  $p = 0$   $*/$  $p = \delta i$ ;  $p = (int^*)$  1776; /\* valor absoluto do endereço\*/

- O operador unário \* representa indireção.
- Se p é um ponteiro, então \*p é o valor da variável da qual p é o endereço.
- O valor direto de p é o endereço de memória.
- \*p é o valor indireto de p, pois representa o valor armazenado no endereço de memória.

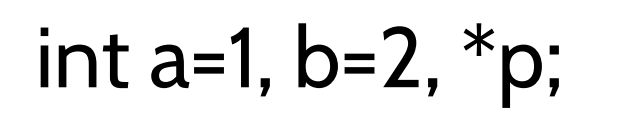

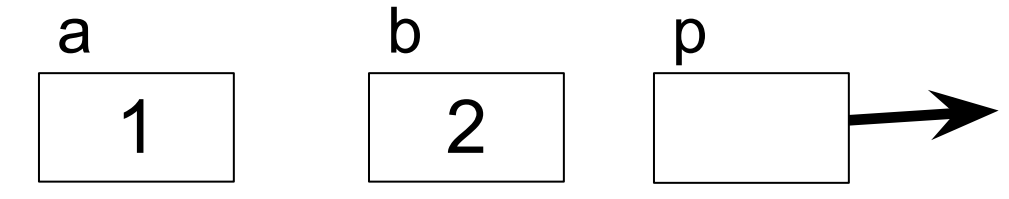

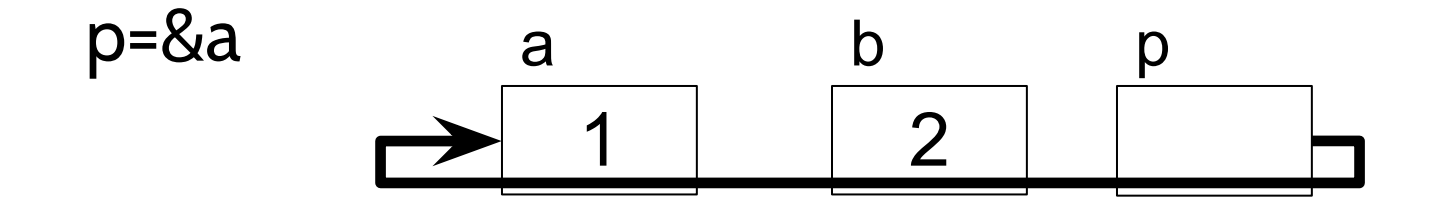

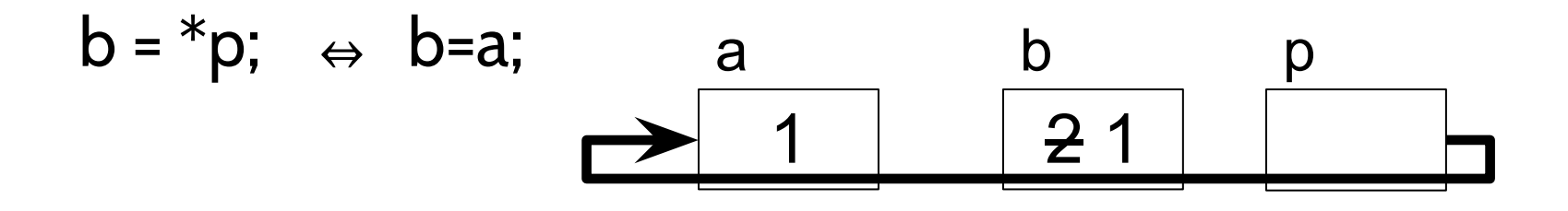

#### **Exemplo**:

```
#include <stdio.h>
#include <stdlib.h>
int main()
{
 int i=7, *_{p} = 8i;
   printf("%s%d\n%s%p\n", " Valor de i: ", *p,
      "Endereco de i:", p);
   return 0;
}
```
Valor de i: 7 Endereco de i: 0028FF44

#### **Passagem de parâmetros por referência em funções**

- O endereço de memória da variável é fornecido à função e não uma cópia do valor da variável.
- Qualquer alteração executada pela função ocorre na posição de memória fornecida.
- Portanto, as alterações permanecem quando a função é encerrada.
- Ponteiros, são usados nas passagens por referência.

**Exemplo**:

```
#include <stdio.h>
void swap(int *, int *);
int main(void)
{
    int i=3, j=5;
   swap(&i, &j);
    printf("%d %d\n", i, j); /* 5 e 3 são exibidos */
    return 0;
}
void swap (int *p, int *q)
{
      int tmp;
     tmp = *p;*p = *q;*q = \text{tmp};}
```
#### **Passagem de parâmetros por referência em funções**

▪ As variáveis i e j são passadas por referência, ou seja, o endereço de memória das variáveis é repassado à função.

swap (&i, &j)

■ Os ponteiros \*p e \*q, declarados no argumento na função swap, passam a referenciar a posição de memória das variáveis i e j.

void swap (int  $*p$ , int  $*q$ )

#### **Exercício**

Escreva um programa que receba um número inteiro representando a quantidade total de segundos e, usando passagem de parâmetros por referência, converta a quantidade informada de segundos em Horas, Minutos e Segundos. Imprima o resultado da conversão no formato HH:MM:SS. Utilize o seguinte protótipo de função: **void converteHora(int total\_segundos, int \*hora, int \*min, int \*seg);**